# **МОСКОВСКИЙ ГОСУДАРСТВЕННЫЙ УНИВЕРСИТЕТ имени М. В. ЛОМОНОСОВА**

**Физический факультет**

**Практикум кафедры физики колебаний**

**Методическая разработка к задаче**

# **СВЯЗАННЫЕ КОЛЕБАТЕЛЬНЫЕ КОНТУРЫ**

**Ю. И. Кузнецов, Т. Б. Косых**

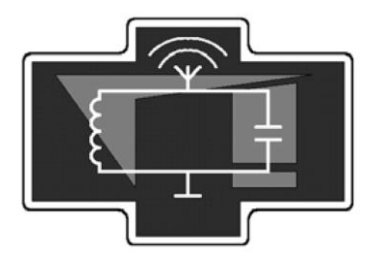

**Москва, 2013**

# Печатается по решению кафедры физики колебаний физического факультета МГУ

# **Косых Т.Б., Кузнецов Ю.И.**

**Связанные колебательные контуры.** Методическая разработка к одноименной задаче «Практикума колебаний» кафедры физики колебаний. — М., изд. физического факультета МГУ, 2013, 16 с.

Методическая разработка предназначена для студентов 3-5 курсов отделения радиофизики физического факультета МГУ, выполняющих задачи в «Практикуме колебаний». В разработке рассмотрены физические процессы в связанных колебательных контурах. Описаны методики измерений при выполнении упражнений.

Объем 1 п.л. Тираж 30 экз. Заказ № Отпечатано в отделе оперативной печати физического факультета МГУ им. М.В. Ломоносова

# **Связанные колебательные контуры**

#### **1. Введение**

В радиотехнике широко применяется способ выделения полезных сигналов с помощью частотно-избирательных линейных цепей. Такие цепи пропускают лишь колебания с частотами, которые лежат в относительно узкой полосе вокруг некоторой центральной частоты.

Простейшей узкополосной частотно-избирательной системой является колебательный контур. В радиотехнике такие контуры применяются в основном как фильтры промежуточной частоты (ФПЧ). Однако одноконтурные узкополосные цепи обладают существенным недостатком — невысокой частотной избирательностью. За границами полосы пропускания значения амплитудно-частотные характеристики (АЧХ) таких цепей стремятся к нулю недостаточно быстро. Поэтому выходное колебание содержит не только полезный сигнал, спектр которого располагается вблизи максимума АЧХ, но и некоторую, порой значительную долю мешающих сигналов, шумов и т. д.

Для повышения частотной избирательности фильтров используют многоконтурные устройства, в которых удается получить форму АЧХ, близкую к идеальной (прямоугольной). Простейшим многоконтурным частотноизбирательным фильтром является система двух связанных колебательных контуров. Контуры называются связанными, если имеет место переход энергии из одного контура в другой.

Связь между контурами при заданной полосе пропускания можно подобрать такой, чтобы резонансная кривая системы была по форме близка к П-образной характеристике идеального полосового фильтра. Подобную систему широко используют в основном для усиления промежуточной частоты радиоприемников. Кроме двухконтурных, в радиоаппаратуре находят применение и многоконтурные связанные системы. Их АЧХ еще более приближаются к Побразной форме. В настоящее время вместо колебательных контуров используют фильтры промежуточной частоты (ПЧ) на пьезоэффекте.

Связь между контурами может осуществляться через электрическое поле (благодаря емкости) или через магнитное поле (благодаря взаимоиндуктивности или индуктивности). На рис. 1 показаны три разновидности связи двух колебательных контуров: а) трансформаторная, когда связь между контурами осуществляется благодаря взаимоиндуктивности между катушками *L*<sup>1</sup> и *L*2; б) индуктивная, когда связь между контурами осуществляется непосредственно через индуктивность связи *L*1,2; в) емкостная, когда связь между контурами осуществляется через емкость связи *С*3. Наиболее часто в радиотехнике применяется трансформаторная связь, поэтому все дальнейшее рассмотрение выполним для этого вида связи.

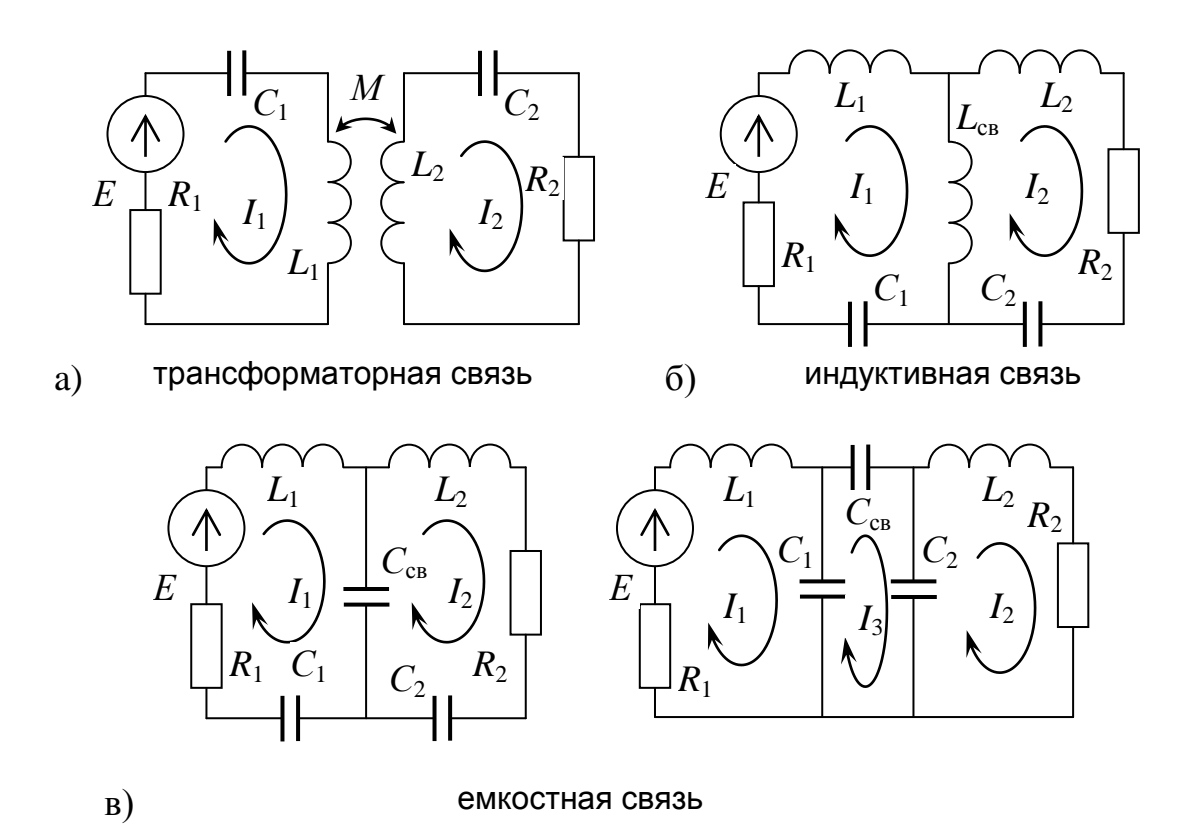

Рис. 1. Виды связи двух колебательных контуров

# 2. Теория

В качестве независимых переменных выберем токи  $I_1$  и  $I_2$  в первом и втором контуре соответственно. Запишем уравнения Кирхгофа в комплексной форме для системы контуров, представленной на рис. 1, а:

$$
\frac{1}{C_1} \int I_1 dt + I_1 R_1 + L_1 \frac{dI_1}{dt} - M \frac{dI_2}{dt} = E_0 e^{jpt},
$$
\n(1)

$$
\frac{1}{C_{21}} \int I_2 dt + I_2 R_2 + L_2 \frac{dI_2}{dt} - M \frac{dI_1}{dt} = 0.
$$
 (2)

Вводя парциальные частоты  $v_1$ ,  $v_2$ , коэффициенты связи  $\alpha_1$ ,  $\alpha_2$  и коэффициенты затухания  $\delta_1$ ,  $\delta_2$ :

$$
v_1^2 = \frac{1}{L_1 C_1}
$$
,  $v_2^2 = \frac{1}{L_2 C_2}$ ,  $\alpha_1 = \frac{M}{L_1}$ ,  $\alpha_2 = \frac{M}{L_2}$ ,  $\delta_1 = \frac{R_1}{2L_1}$ ,  $\delta_2 = \frac{R_2}{2L_2}$  (3)

получаем систему дифференциальных уравнений:

$$
\begin{cases}\n\ddot{I}_1 + 2\delta_1 \dot{I}_1 + v_1^2 I_1 - \alpha_1 \ddot{I}_2 = \frac{\dot{j}p}{L} E_0 e^{jpt} \\
\ddot{I}_2 + 2\delta_1 \dot{I}_1 + v_2^2 I_2 - \alpha_2 \ddot{I}_1 = 0\n\end{cases}
$$
\n(4)

#### 2.1. Собственные колебания в связанных контурах

Рассмотрим самый простой случай — собственные колебания в контурах без затухания. Для этого временно положим в уравнениях (1) и (2)  $R_1 = R_2 = 0$  и  $E_0 = 0$ . Будем искать решение системы (4) в виде:

$$
I_1 = Ae^{j\omega t}
$$
,  $I_2 = Be^{j\omega t}$ ,

где А и B — комплексные амплитуды токов.

Тогда из (4) получаем линейную однородную систему уравнений

$$
\begin{cases}\n(v_1^2 - \omega^2)A + \alpha_1 \omega^2 B = 0, \\
\alpha_2 \omega^2 A + (v_2^2 - \omega^2)B = 0,\n\end{cases}
$$
\n(5)

которая имеет нетривиальное решение только когда ее определитель равен нулю. Это приводит нас к характеристическому уравнению

$$
({v_1}^2 - \omega^2)(v_1^2 - \omega^2) - k^2 \omega^4 = 0,
$$

ИЛИ

$$
(1 - k2)\omega4 - (v12 + v22)\omega2 + v12v22 = 0,
$$
 (6)

где  $k = \sqrt{\alpha_1 \alpha_2} = \frac{M}{\sqrt{LL_2}}$  — <u>коэффициент связи</u>.

Отсюда находим два значения квадратов собственных, или нормальных частот:

$$
\omega_{1,2}^2 = \frac{v_1^2 + v_2^2 \mp \sqrt{(v_1^2 - v_2^2)^2 + 4k^2 v_1^2 v_2^2}}{2(1 - k^2)}.
$$
\n(7)

Зависимость квадратов собственных частот от квадрата парциальной частоты  $v_2^2$  для произвольного соотношения частот  $v_1$  и  $v_2$  для различных значений коэффициента связи *k* представлена на рис. 2. Этот график называется графиком Вина. Видно, что при любом значении  $v_2$ парциальные частоты лежат между собственными частотами, причем с ростом коэффициента связи *k* расстояние между собственными частотами увеличивается.

Если контуры одинаковы, то  $v_1 = v_2 = v$ , и из (7) получаем простое выражение, описывающее зависимость собственных частот от коэффициента связи:

$$
\omega_{1,2} = \frac{v}{\sqrt{1 \pm k}}.\tag{8}
$$

График этой зависимости приведен на рис. 3.

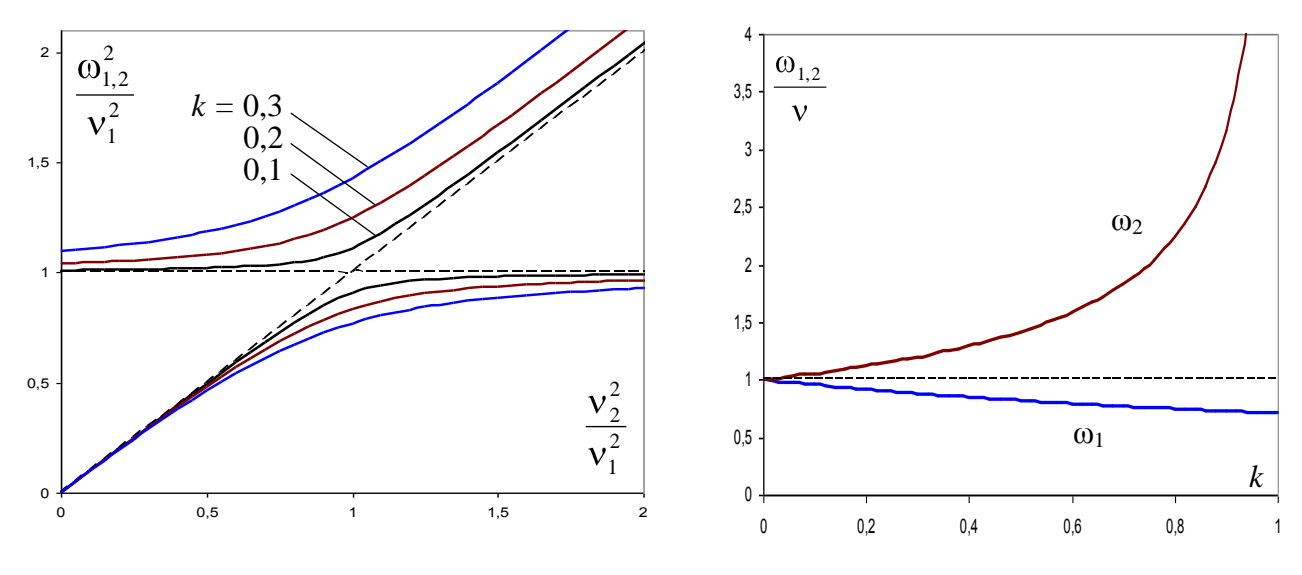

Рис. 2. График Вина для  $k = 0,1; 0,2 \text{ u } 0,3$ .

Рис. 3. Зависимость собственных частот от коэффициента связи

Общее решение системы (5) для токов  $I_1$  и  $I_2$  представляет собой суперпозицию колебаний с частотами  $\omega_1$  и  $\omega_2$ :

$$
I_1(t) = A_1 \cos(\omega_1 t + \varphi_1) + A_2 \cos(\omega_2 t + \varphi_2),
$$
  
\n
$$
I_2(t) = B_1 \cos(\omega_1 t + \psi_1) + B_2 \cos(\omega_2 t + \psi_2),
$$
\n(9)

где амплитуды  $A_1$ ,  $A_2$ ,  $B_1$ ,  $B_2$  и фазы  $\varphi_1$ ,  $\varphi_2$ ,  $\psi_1$ ,  $\psi_2$  определяются начальными условиями.

Если контуры одинаковы, и заданы следующие начальные условия:  $I_1(0) = I_0$ ,  $I_2(0) = 0$ ,  $I_1(0) = I_2(0) = 0$ , то решение (9) можно представить в виде:

$$
I_1(t) = I_0 \cos \frac{1}{2} (\omega_2 - \omega_1) t \cos \frac{1}{2} (\omega_1 + \omega_2) t,
$$
  
\n
$$
I_2(t) = I_0 \sin \frac{1}{2} (\omega_2 - \omega_1) t \sin \frac{1}{2} (\omega_1 + \omega_2) t.
$$
\n(10)

Если учесть затухание ( $\delta_1 = \delta_1 = \delta$ ), то

$$
I_1(t) = I_0 e^{-\delta t} \cos \frac{1}{2} (\omega_2 - \omega_1) t \cos \frac{1}{2} (\omega_1 + \omega_2) t,
$$
  
\n
$$
I_2(t) = I_0 e^{-\delta t} \sin \frac{1}{2} (\omega_2 - \omega_1) t \sin \frac{1}{2} (\omega_1 + \omega_2) t.
$$
\n(11)

При небольших значениях  $\delta$  и коэффициента связи  $k$  собственные частоты  $\omega_1$  и ω<sub>2</sub> близки друг к другу, и эти зависимости имеют характерный вид «биений» перекачки энергии из одного контура в другой с низкой частотой

 $\Omega = \frac{1}{2}(\omega_2 - \omega_1)$ , называемой <u>частотой биений</u>. Этот процесс сопровождается постепенным затуханием колебаний с постоянной времени  $\tau = 1/\delta$  (рис. 4).

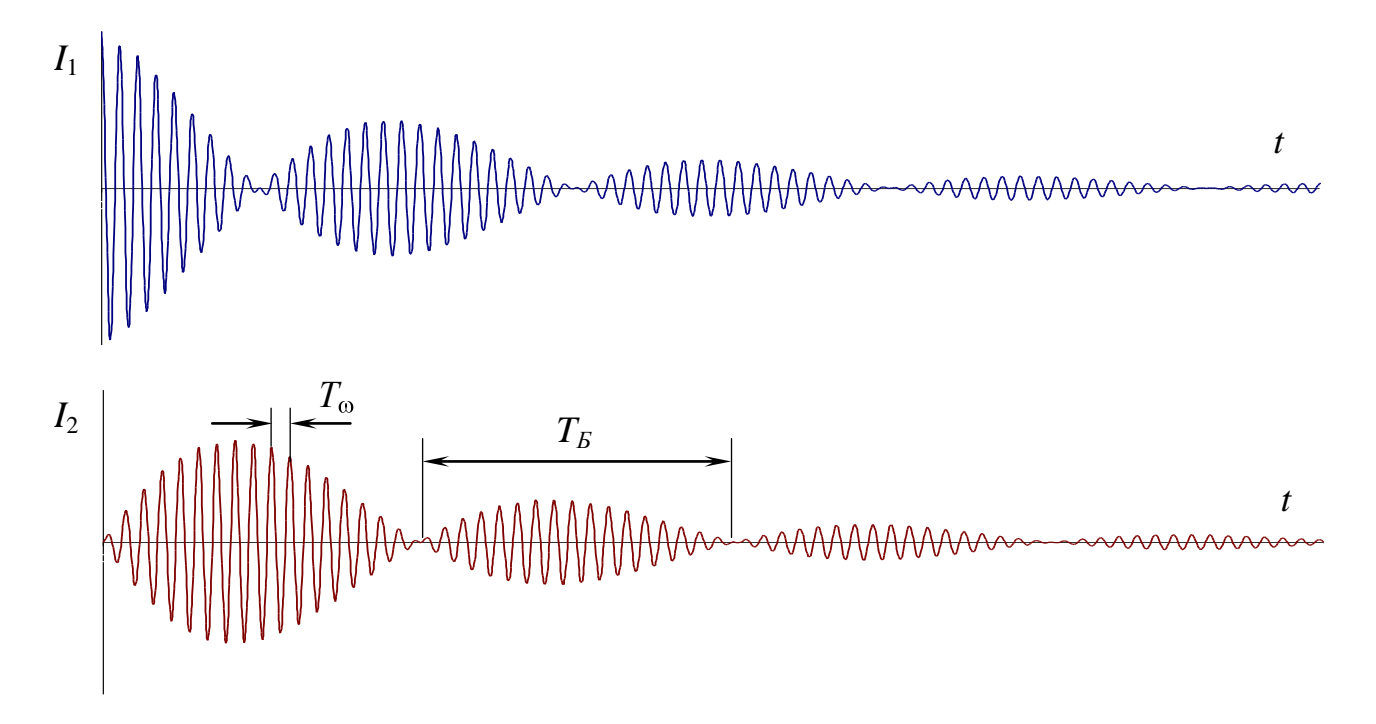

Рис. 4. Процесс перекачки энергии между контурами при слабом затухании.

Период биений равен  $T_s = \frac{2\pi}{\omega_2 - \omega_1}$ , период заполнения  $T_\omega = \frac{4\pi}{\omega_2 + \omega_1}$ . Отношение этих периодов, с учетом (8), составляет

$$
N = \frac{T_E}{T_{\omega}} = \frac{\omega_1 + \omega_2}{2(\omega_2 - \omega_1)} = \frac{\sqrt{1 + k} + \sqrt{1 - k}}{2(\sqrt{1 + k} - \sqrt{1 - k})}.
$$
 (12)

Последнее соотношение позволяет измерить коэффициент связи  $k$  по осциллограммам напряжений на элементах контура, если известны период биений  $T<sub>E</sub>$  и период заполнения  $T_{\omega}$ :

$$
k = \frac{4N}{4N^2 + 1},\tag{13}
$$

или, в случае слабой связи  $(k \ll 1)$ ,

$$
k \approx \frac{1}{N} \tag{13a}
$$

#### 2.2. Вынужденные колебания в связанных контурах

Рассмотрим вынужденные колебания в системе двух контуров с трансформаторной связью под действием источника гармонической ЭДС  $E(t) = E_0 \cos pt$ , включенной в первый контур (рис. 1,a). Колебания описываются неоднородной системой уравнений Кирхгофа (4).

Поскольку вынужденные колебания происходят с частотой вынуждаюшей силы, то решение системы (1.4) ишем в виде

$$
I_1(t) = A \sin pt, \qquad I_2(t) = B \cos pt. \tag{14}
$$

**1.** Будем считать, что затухание отсутствует ( $\delta_1 = \delta_2 = 0$  Подстановка (1.14) в (4) дает неоднородную систему алгебраических уравнений:

$$
\begin{cases}\n(v_1^2 - p^2)A + \alpha_1 p^2 B = -\frac{pE_0}{L_1}, \\
\alpha_2 p^2 A + (v_2^2 - p^2)B = 0,\n\end{cases}
$$
\n(15)

из которой определяем амплитуды токов в первом и втором контурах:

$$
A = -\frac{pE_0}{L_1} \cdot \frac{v_2^2 - p^2}{(v_1^2 - p^2)(v_2^2 - p^2) - k^2 p^4},
$$
\n(16)

$$
B = \frac{p^{3} E_{0} \alpha_{2}}{L_{1}} \cdot \frac{1}{(v_{1}^{2} - p^{2})(v_{2}^{2} - p^{2}) - k^{2} p^{4}}.
$$
 (17)

На рис. 5 приведены зависимости амплитуд токов  $A$  и  $B$  от частоты внешней силы р. В точках  $p = \omega_1$  и  $p = \omega_1$  амплитуды A и B обращаются в бесконечность. Таким образом, в системе с двумя степенями свободы резонансное увеличение амплитуды колебаний происходит на обеих собственных частотах системы. При  $p < v_2$  токи  $I_1$  и  $I_2$  совершают противофазные колебания, а при  $p > v_2$ — синфазные. В точке  $p > v_2$  ток  $I_1$  обращается в нуль, т. е. происходит успокоение колебаний в том контуре, в котором действует внешняя сила. Во втором контуре колебания не обращаются в нуль ни при каком конечном р.

Причиной гашения колебаний в первом контуре является то, что ЭДС взаимоиндукции, наводимая в первом контуре на частоте  $V_2$ , в точности компенсирует внешнюю ЭДС.

На практике широко применяется демпфирование нежелательных колебаний в контуре, на который действует внешняя сила определенной частоты, с помощью дополнительного контура, настроенного на эту частоту. Так устроены фильтры-пробки на промежуточную частоту в радиоприемниках, механические успокоители колебаний валов и т. д.

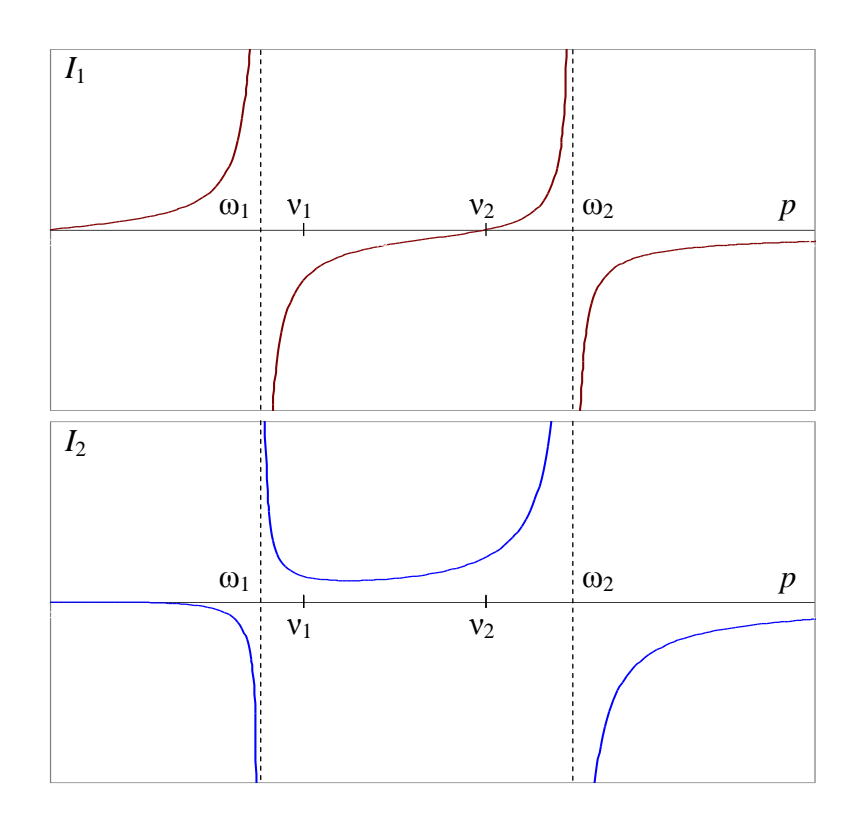

Рис. 5. Резонансные кривые для токов в контурах без учета потерь.

2. Задачу о вынужденных колебаниях в диссипативной системе будем решать методом комплексных амплитуд.

Будем искать решение в виде

$$
I_1 = Ae^{ipt}, \quad I_2 = Be^{ipt}.
$$
 (18)

Подставим (18) в систему уравнений (1), (2):

$$
A[R_1 + j(pL_1 - 1/pC_1)] + jpMB = E_0,
$$
  
\n
$$
jpMA + B[R_2 + j(pL_2 - 1/pC_2)] = 0.
$$
\n(19)

Выражая из второго уравнения (19) В через А и подставляя в первое уравнение, получим:

$$
A(R_{\text{max}} + jX_{\text{max}}) = E_0,\tag{20}
$$

где

$$
R_{_{3\kappa\theta}} = R_1 + R_2 \frac{p^2 M^2}{R_2^2 + (pL_2 - 1/pC_2)^2},
$$
  

$$
X_{_{3\kappa\theta}} = (pL_1 - 1/pC_1) - \frac{p^2 M^2 (pL_2 - 1/pC_2)}{R_2^2 + (pL_2 - 1/pC_2)^2}.
$$

Условием резонанса в этом случае будет равенство нулю  $X_{\text{306}}$ .

$$
X_{\scriptscriptstyle 3K6} = 0. \tag{21}
$$

Введем относительные расстройки  $\xi_1 = 1 - \frac{v_1^2}{p^2}$ ,  $\xi_2 = 1 - \frac{v_2^2}{p^2}$  и парциальные дек-

pemerthi jaryxahun: 
$$
\theta_1 = \frac{1}{Q_1} = \frac{R_1}{v_1 L_1} \approx \frac{R_1}{p L_1}
$$
  $\theta_2 = \frac{1}{Q_2} = \frac{R_2}{v_2 L_2} \approx \frac{R_2}{p L_2}$  (3a)  $Q_1$   $W_2$ 

 $Q_2$  — добротности контуров). Тогда с использованием обозначений (3) условие резонанса примет вид:

$$
\xi_1 \theta_2^2 + \xi_2^2 \xi_1 - k^2 \xi_2 = 0 \tag{22}
$$

На рис. 6 приведена резонансная кривая амплитуд токов в первом и втором контурах при наличии потерь. Учет затухания в контурах при вынужденных колебаниях приводит к тому, что амплитуды колебаний при резонансе становятся конечными. При  $p = v_2$  амплитуда колебаний в первом контуре не обращается в нуль. Таким образом, демпфирование в системе с потерями никогда не бывает полным. Однако уменьшение амплитуды колебаний на частоте  $v_2$ при малом затухании весьма значительно.

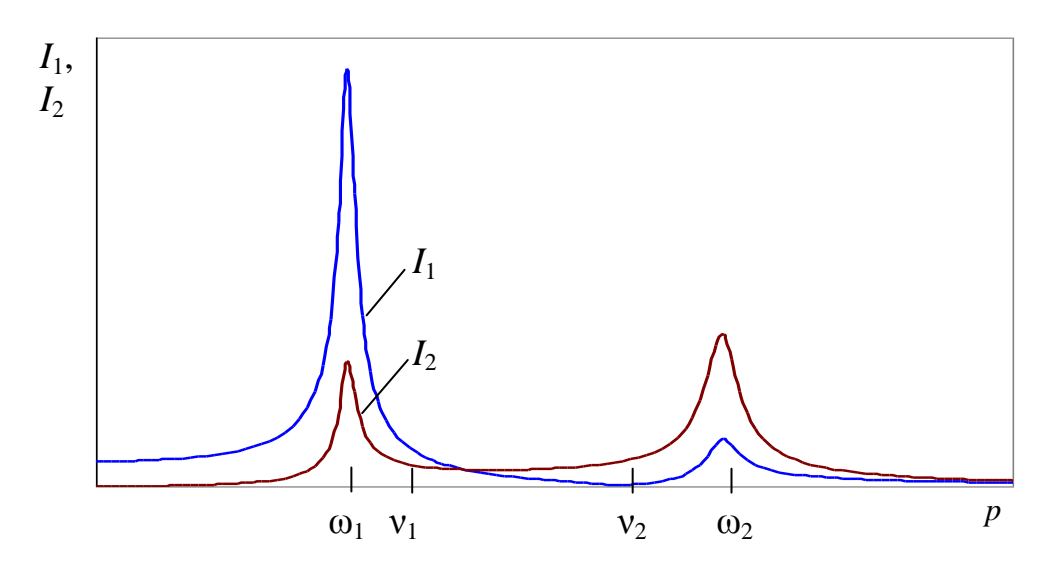

Рис. 6. Резонансные кривые для токов в контурах при учете потерь.

Наличие потерь приводит к уменьшению амплитуды колебаний вблизи резонанса и к уширению резонансной кривой. При достаточной близости частот  $v_1$  и  $v_2$  потери могут превратить резонансную кривую в одногорбую, полностью сгладив провал между частотами.

3. Наибольший практический интерес представляет резонанс в одинако-<u>вых колебательных контурах:</u>  $v_1 = v_2 = v_3$ ,  $\theta_1 = \theta_2 = \theta$ . Тогда условие резонанса (22) принимает вид:

$$
\xi(\xi^2 + \vartheta^2 - k^2) = 0 \tag{23}
$$

Это уравнение может иметь один либо три корня:

$$
\xi_{(1)} = 0;
$$
  $\xi_{(2,3)} = \pm \sqrt{k^2 - \vartheta^2}$ . (24)

Соответствующие им значения резонансных частот:

$$
p_1 = v
$$
,  $p_2 = \frac{v}{\sqrt{1 + \sqrt{k^2 - \theta^2}}}$ ,  $p_3 = \frac{v}{\sqrt{1 - \sqrt{k^2 - \theta^2}}}$ . (25)

Зависимость резонансных частот  $p_1$ ,  $p_2$ ,  $p_3$  от коэффициента связи  $k$  при  $\theta = 0.2$  ( $Q = 5$ ) представлена на рис. 7. На этом же рисунке штриховыми линиями изображены собственные частоты  $\omega_1$   $\omega_2$ , определяемые выражением (9). Для более высоких значений добротности резонансные частоты  $p_2$ ,  $p_3$  практически совпадают с собственными.

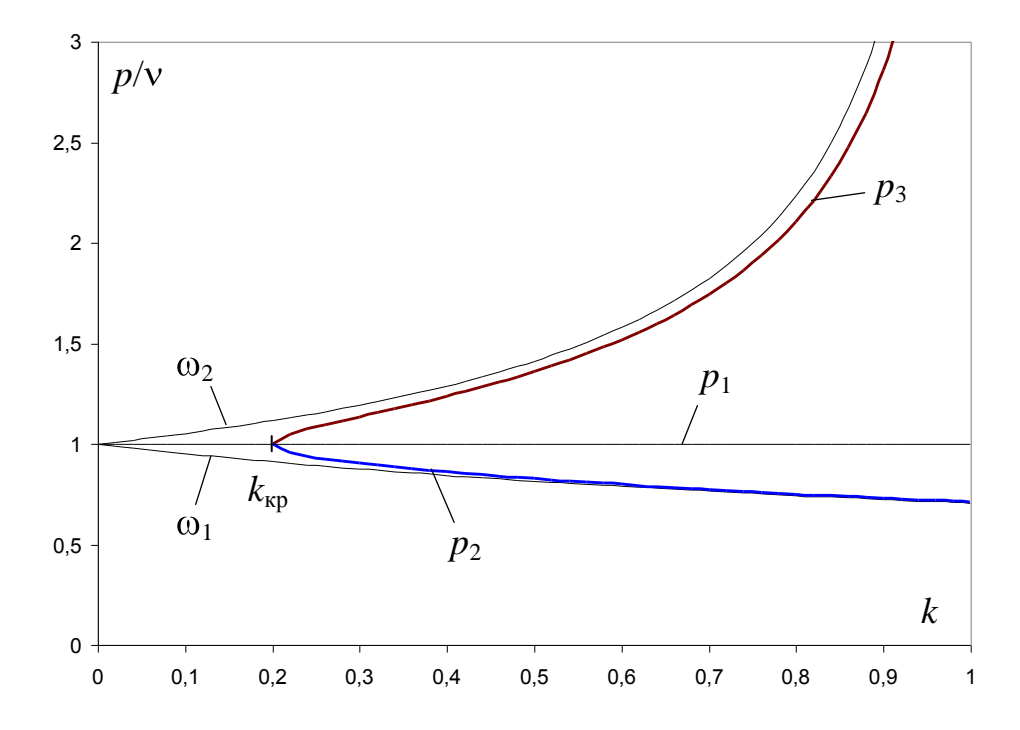

Рис. 7. Зависимость резонансных частот системы двух связанных контуров от коэффициента связи.

Будем считать выходной характеристикой силу тока во втором контуре. Выразим комплексную амплитуду В из уравнений (19):

$$
B = \frac{j p M E_0}{R^2 (1 + j Q \xi)^2 + p^2 M^2}
$$

Для небольших расстроек можно приближенно заменить величину рМ:

$$
pM \approx \nu M = \frac{M}{\sqrt{LC}} = \frac{M}{L} \sqrt{\frac{L}{C}} \frac{R}{R} = kQR.
$$

Тогла

$$
B = \frac{jkQE_0}{R((1+jQ\xi)^2 + k^2Q^2)}
$$

Амплитуда тока во втором контуре

$$
I_{20} = |B| = \frac{kQE_0}{R\sqrt{(1 + k^2Q^2 - Q^2\xi^2)^2 + 4Q^2\xi^2}}.
$$
 (26)

Произведение коэффициента связи на добротность контура  $\kappa = kQ$  называют фактором связи, или параметром связи.

Введем <u>обобщенную расстройку</u>  $x = Q\xi$ . Тогда выражение (26) для  $I_{20}$  примет вид:

$$
I_{20} = \frac{\kappa E_0}{R\sqrt{(1 + \kappa^2 - x^2)^2 + 4x^2}}.
$$
 (27)

Зависимость  $I_{20}$  от обобщенной расстройки для разных значений фактора связи к приведена на рис. 8.

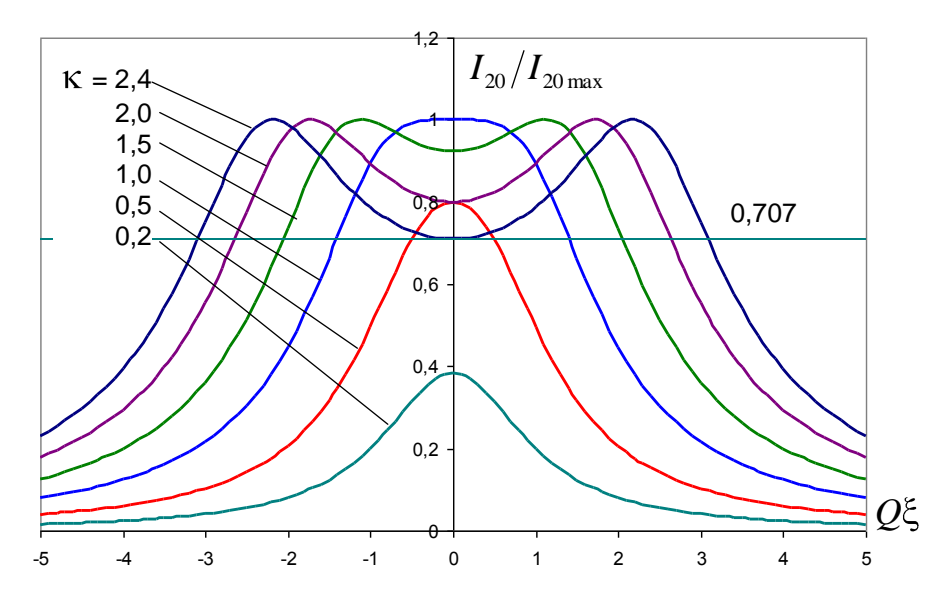

Рис.8. Резонансные кривые для тока во втором контуре в случае одинаковых контуров.

Эта зависимость имеет один максимум при к < 1 (слабая связь) и два максимума — при  $\kappa > 1$  (сильная связь между контурами). Значение  $\kappa = 1$  называкритическим. EMY соответствует значение коэффициента ется связи  $k_{\kappa p} = 1/Q = 9$ . При критической связи резонансная кривая обладает плоской вершиной и по форме близка к П-образной характеристике идеального полосового фильтра.

При точной настройке контуров на частоту сигнала  $p = v$  обобщенная расстройка  $x = 0$ , и зависимость  $I_{20}$  от к имеет простой вид:

$$
I_{20}(0) = \frac{E_0}{R} \frac{\kappa}{1 + \kappa^2}.
$$
 (28)

Она имеет максимум при критической связи к<sub>кр</sub> = 1:

$$
I_{20\,\text{max}} = \frac{E_0}{2R}.\tag{29}
$$

Таким образом, простой способ определения критической связи состоит в измерении зависимости (1.28) и нахождении ее максимума.

На резонансной частоте и при критической связи реализуется режим передачи максимальной мощности от источника сигнала во второй контур.

Полосой пропускания системы связанных контуров называют полосу частот, в пределах которой ток во втором контуре не падает ниже  $1/\sqrt{2}$  от наибольшего Для одиночного колебательного контура  $x_{rp} = \pm 1$ , или  $\xi_{zp} = \pm 1/Q$ .

<u>При критической связи</u> к<sub>кр</sub> = 1, или  $k_{k,p} = 1/Q$  форма резонансной кривой описывается выражением:

$$
I_{20}(x) = \frac{E}{R} \frac{1}{\sqrt{4 + x^4}} = \frac{I_{20\,\text{max}}}{\sqrt{1 + 1/x^4}}.
$$
\n(30)

Определим граничную расстройку из условия  $I_{20}(x_{\text{ep}}) = I_{20\,\text{max}}/\sqrt{2}$ . Получим  $|x_{\text{2D}}| = \sqrt{2}$ , т.е. полоса пропускания связанных контуров при критической связи в  $\sqrt{2}$  раз больше полосы пропускания одиночного контура. Форма резонансной кривой при небольших расстройках описывается полиномом 4-й степени, то есть характеризуется более плоской вершиной в полосе пропускания и более крутым спадом в полосе подавления.

При связи меньше критической  $(\kappa < 1$ , или  $k < 1/O$ ) резонансная кривая имеет один максимум. Связанные контуры имеют полосу пропускания  $\xi_{\text{2p}} = \pm 1/Q$ , как у одиночного контура, при к  $\approx 0.67$ . При очень слабой связи  $(\kappa \rightarrow 0) \xi_{\text{2p}} \rightarrow \frac{\sqrt{\sqrt{2}-1}}{O} \approx \frac{0.64}{O}$ , то есть полоса пропускания связанных контуров оказывается уже, чем полоса одиночного контура.

<u>При связи больше критической</u>  $(\kappa > 1, \text{ или } k > 1/Q)$  зависимость  $I_{20}(x)$ имеет три экстремума — два максимума на частотах, близких к собственным, и минимум при нулевой расстройке. Амплитуда тока в максимумах не зависит от связи и равна  $I_{20\,\text{max}} = \frac{E_0}{2R}$ . С увеличением коэффициента связи максимумы разувеличивается. двигаются, глубина провала между ними При

 $_{\text{max}}$  = 1 +  $\sqrt{2} \approx 2.41$  впадина на резонансной частоте становится равной 1/ $\sqrt{2}$  от I<sub>20 max</sub>, и полоса пропускания достигает максимальной ширины, равной *Q Q*  $2\sqrt{2}+1$  3,1  $\mu_{\text{max}} = \frac{\Sigma \sqrt{2 + 1}}{Q} \approx \frac{3.1}{Q}$ . Максимальное значение полосы пропускания связанных контуров более чем в три раза превышает полосу пропускания одиночного контура. При κ > 2,41 полоса пропускания разрывается на две части, так как впади-

на в точке, соответствующей  $\xi = 0$ , становится ниже, чем определяется условием полосы пропускания.

Зависимость полосы пропускания от коэффициента связи приведена на рис. 9.

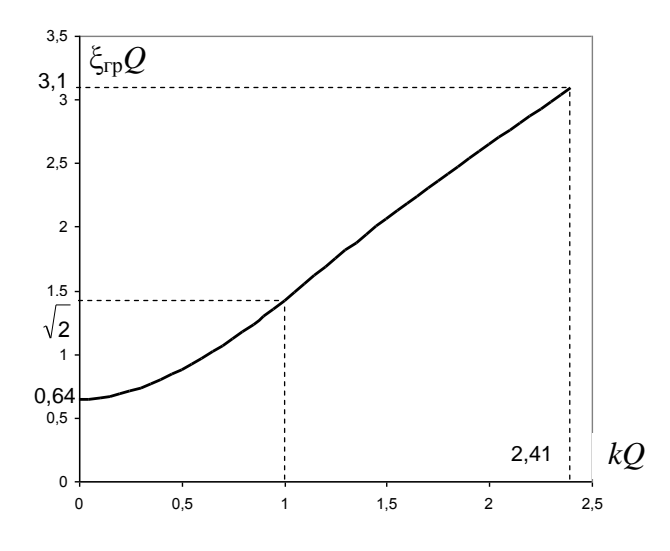

Рис. 9. Полоса пропускания системы двух связанных контуров.

#### **3. Методика выполнения упражнений**

Упрощенная схема экспериментальной установки для исследования колебаний в связанных контурах приведена на рис. 10. Исследуемые контуры размещены в отдельном корпусе, на переднюю панель которого выведены разъемы «Вход», «Выход 1», «Выход 2», переключатель « $f_{20}$ » для изменения парциальной частоты второго контура и рычаг для изменения коэффициента связи *k*.

Изменение связи между контурами осуществляется при помощи рычага путем изменения расстояния между катушками. Связь максимальна, когда рычаг находится в крайнем левом положении (катушки находятся вплотную друг к другу). В крайнем правом положении рычага связь между контурами минимальна. На верхней шкале приведено значение коэффициента связи, на нижней шкале — расстояние между катушками в миллиметрах.

Переключатель « $f_{20}$ » служит для изменения парциальной частоты второго контура. Положение «1» соответствует одинаковой настройке контуров. При переключении ключа « $f_{20}$ » в положение «2» ко второму контуру параллельно емкости *С*<sup>2</sup> подключается емкость *С*3, при этом парциальная частота второго контура уменьшается.

Источником сигналов, подаваемых на первый контур, является генератор сигнала, позволяющий получать как синусоидальное напряжение, так и прямоугольные импульсы, обеспечивающий точную подстройку частоты, необходимую для исследования высокодобротных систем, а также предоставляющий возможность качания частоты. Для согласования выходного сопротивления генератора сигнала с малым сопротивлением потерь в первом контуре сигнал на первый контур поступает через эмиттерный повторитель.

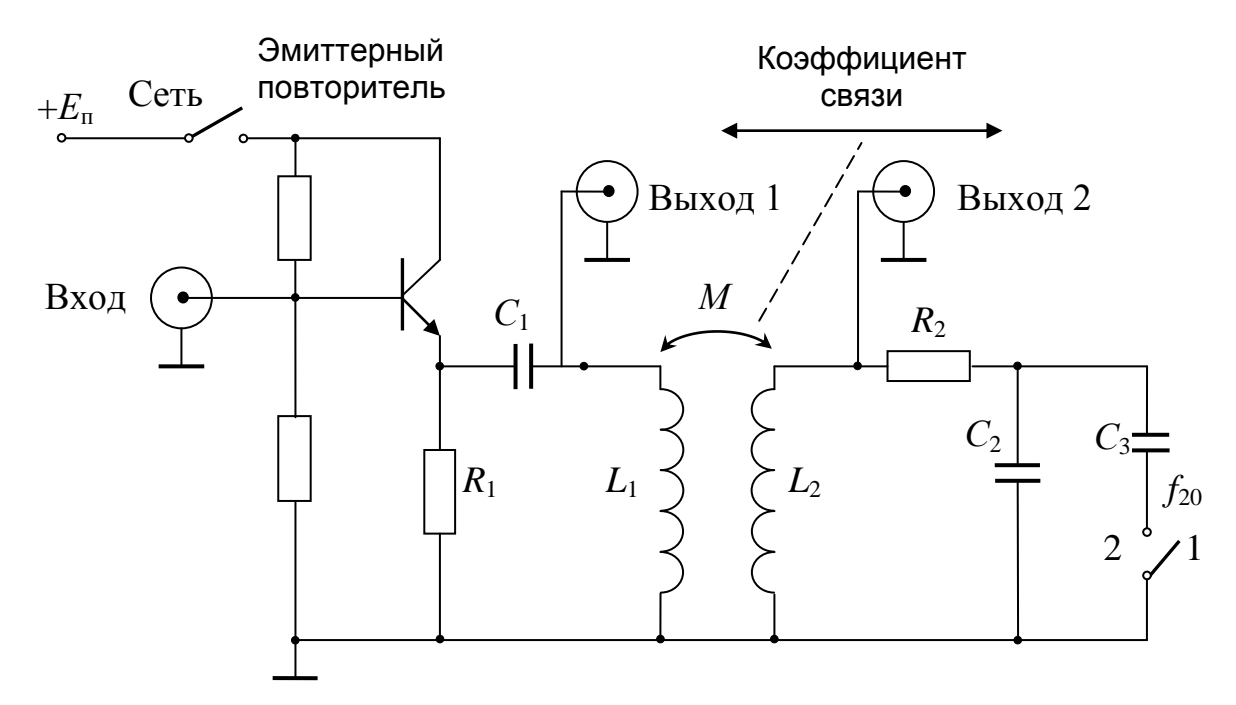

Рис. 10. Схема экспериментальной установки.

Регистрация выходных сигналов с первого и второго контуров, измерение их амплитуд и фазовых сдвигов осуществляется с помощью осциллографа и вольтметра.

Для исследования резонансных кривых (АЧХ) следует подать на первый контур (разъем «вход») гармонический сигнал амплитудой до 1 В. Амплитуду колебаний в первом и втором контурах (разъемы «Выход 1» и «Выход 2») измерять при помощи осциллографа или вольтметра. Резонансные кривые снимать в диапазоне от 60 до 130 кГц.

Для снятия фазочастотных зависимостей (ФЧХ) следует подать на первый канал осциллографа входной сигнал с генератора, на второй — сигнал с «Выхода 1» (для сдвига фаз  $\varphi_1$ ) или с «Выхода 2» (для сдвига фаз  $\varphi_2$ ). Задержку между входным и выходным сигналами измерять при помощи осциллографа. Необходимо обращать внимание на то, какой из сигналов опережает, какой отстает, так как знак фазового сдвига может меняться при перестройке частоты входного сигнала. Следует уделять особое внимание окрестностям резонансных частот, так как именно в этих областях фаза меняется наиболее быстро.

Для иллюстрации фильтрующих свойств связанных контуров следует подать на вход первого контура и на первый канал осциллографа прямоугольные импульсы с генератора с частотой, близкой к парциальной частоте контуров. Наблюдать форму выходного сигнала на разъеме «Выход 2».

Для исследования собственных колебаний и наблюдения картины биений переключить ключ « $f_{20}$ » в положение 1 (одинаковые контуры). На вход первого контура подать прямоугольные импульсы с генератора с частотой, в 100—300 раз более низкой, чем парциальная частота контуров  $(\sim 0.5$ —1 кГц). Период повторения импульсов должен превышать время релаксации системы. При этом происходит импульсное возбуждение системы с последующей релаксацией, и наблюдается перекачка энергии между контурами (биения).

## **4. Упражнения**

## **1.** Вынужденные колебания в системе одинаковых контуров (« $f_{20}$ » ↔ «1»).

1.1. Установить самую слабую связь между контурами. *Снять резонансные кривые U*<sup>1</sup> и *U*2. Определить резонансную частоту, полосу пропускания, добротность каждого из контуров.

1.2. Определение критической связи. Подать на вход сигнал с частотой, равной резонансной (определенной из упр. 1.1). *Измерить зависимость напряжения U*<sup>2</sup> *от коэффициента связи k*. Определить критическое значение коэффициента связи *k*кр по максимуму измеренной кривой. Проверить условие *kQ* = 1. Определить предельное значение коэффициента связи как значение, при котором значение напряжения  $U_2$  уменьшается в  $\sqrt{2}$  раз по сравнению с максимальным значением (при этом достигается максимальная полоса пропускания связанных контуров).

1.3. *Снять резонансные кривые U*<sup>1</sup> *и U*<sup>2</sup> *для критической, предельной и максимальной связи*. Проследить за изменением их формы и полосы пропускания, а также за положением максимумов. Объяснить полученные результаты. Определить, во сколько раз увеличивается полоса пропускания при критической и при предельной связи по сравнению с полосой первого контура, измеренной в упр. 1.1.

1.4. *Снять зависимость резонансных частот от коэффициента связи*. Для этого устанавливать различные значения коэффициента связи (как больше, так и меньше  $k_{k0}$ ) и, перестраивая частоту входного сигнала и наблюдая сигнал *U*<sup>2</sup> на экране осциллографа, регистрировать только значения частот, соответствующие экстремумам (максимумам и минимумам) функции *U*2(*f*) (резонансные кривые *U*2(*f*) для каждого значения *k* снимать не надо!). Представить полученную зависимость графически. Определить из нее значение *k*кр, сравнить его со значением критической связи, найденным в упражнении 1.2.

1.5. *Демонстрация формы резонансных кривых на экране осциллографа*. (*Выполняется факультативно по указанию преподавателя*.) Установить значение коэффициента связи немного меньше критического. Подать на вход системы сигнал с генератора с частотой, близкой к резонансной. Включить качание частоты генератора («Sweep On»). Установить медленную развертку осциллографа. Подбирая скорость и размах качания (ручки «Rate» и « » генератора), наблюдать на экране осциллографа резонансную кривую. Увеличивая коэффициент связи, наблюдать преобразование «одногорбой» резонансной кривой в «двугорбую». Зарисовать характерные картины.

## 2. Вынужденные колебания в контурах с разными частотами (« $f_{20}$ » ↔ «2»).

2.1. Рассчитать парциальную частоту второго контура после подсоединения дополнительной емкости. *Снять АЧХ для напряжений U*<sup>1</sup> *и U*<sup>2</sup> *при сильной связи*. Обратить внимание на гашение колебаний для *U*1. Сравнить частоту, на которой происходит гашение, с парциальной частотой второго контура.

2.2. Снять фазочастотные характеристики  $\varphi_1(f)$  и  $\varphi_2(f)$  (сдвиг фаз между входным сигналом и напряжением  $U_1$  или  $U_2$ ). Сопоставить полученные зависимости с видом резонансных кривых в двухконтурной системе без затухания (рис. 5). Объяснить полученные результаты.

# **3. Иллюстрация фильтрующих свойств системы связанных контуров**   $(\kappa f_{20} \rightarrow \kappa 1), k \equiv k_{\kappa p}).$

Подать на вход системы прямоугольные импульсы с частотой, равной парциальной частоте контуров. Наблюдать форму выходного сигнала на *U*2. Записать значение частоты и амплитуды выходного сигнала. Уменьшать частоту входного сигнала, наблюдая исчезновение выходного сигнала. Продолжать уменьшать частоту входного сигнала, настраиваясь поочередно на частоты  $2n + 1$ , , 9 , 7 , 5 ,  $3'$   $5'$   $7'$   $9'$   $2n$  $f_n = \frac{v}{2}, \frac{v}{5}, \frac{v}{7}, \frac{v}{9}, \ldots, \frac{v}{2n+1}$ , регистрируя значения частот, при которых выходной сигнал максимален, и амплитуд *Un* . *Изобразить спектр входного сигнала*, откладывая по оси абсцисс отношение  $v/f_n$ , а по оси ординат амплитуды  $U_n$ .

# **4. Собственные колебания в контурах с одинаковыми частотами («***f***20» = «1»). Биения.**

4.1. Установить слабую связь. Подать на вход прямоугольные импульсы на низкой частоте. Наблюдать и зарисовать картину биений для  $U_1$  и  $U_2$ . Измерить период биений  $T<sub>5</sub>$  как время между «узлами» и период заполняющей частоты *T*<sub>0</sub>. Рассчитать по формуле (13) коэффициент связи. Сравнить его со значением, установленным по шкале.

4.2. *Измерение зависимости разности собственных частот от коэффициента связи* (*Выполняется факультативно по указанию преподавателя*.) Постепенно увеличивая коэффициент связи, измерять период биений (до тех пор, пока выходное напряжение можно трактовать как «биения») и по нему рассчитать разность собственных частот. Построить график зависимости разности собственных частот от коэффициента связи. Нанести на этот же график разность «экстремальных» частот из упражнения 1.4.

# **Литература**

- 1. Мигулин В.В., Медведев В.И., Мустель Е.Р., Парыгин В.Н. (под ред. В.В.Мигулина) Основы теории колебаний.— М.: Наука, 1978. 392 с.: илл.
- 2. Баскаков С.И. Лекции по теории цепей.— М.: УРСС, 2002. 280 с.: илл.
- 3. Ю.Н.Новиков. Электротехника и электроника. Теория цепей и сигналов, методы анализа: Учебное пособие.— Спб.: Питер, 2005.— 384 с.:илл.

# **Оглавление**

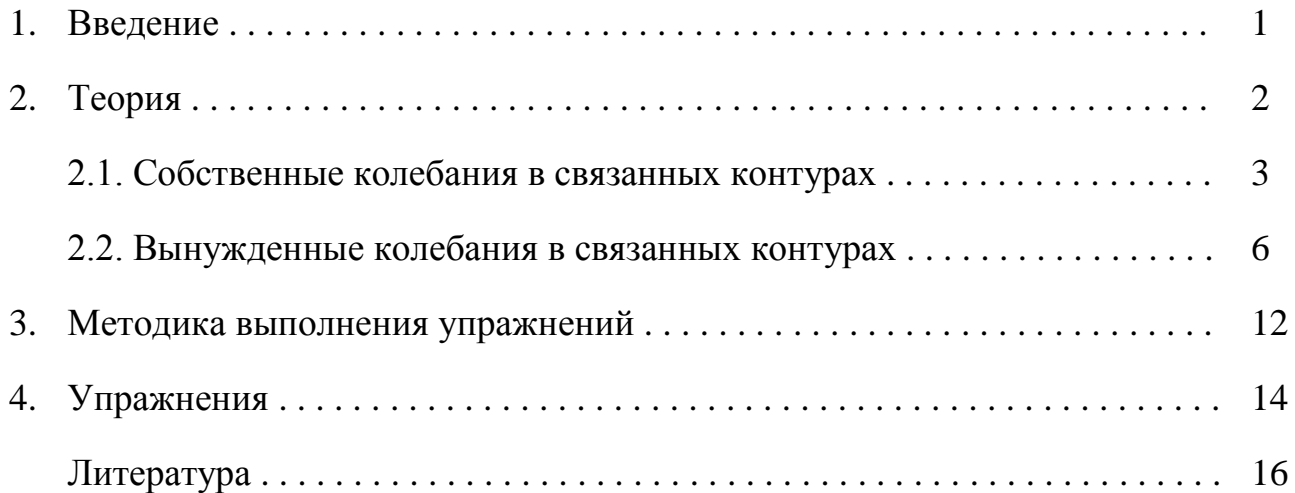

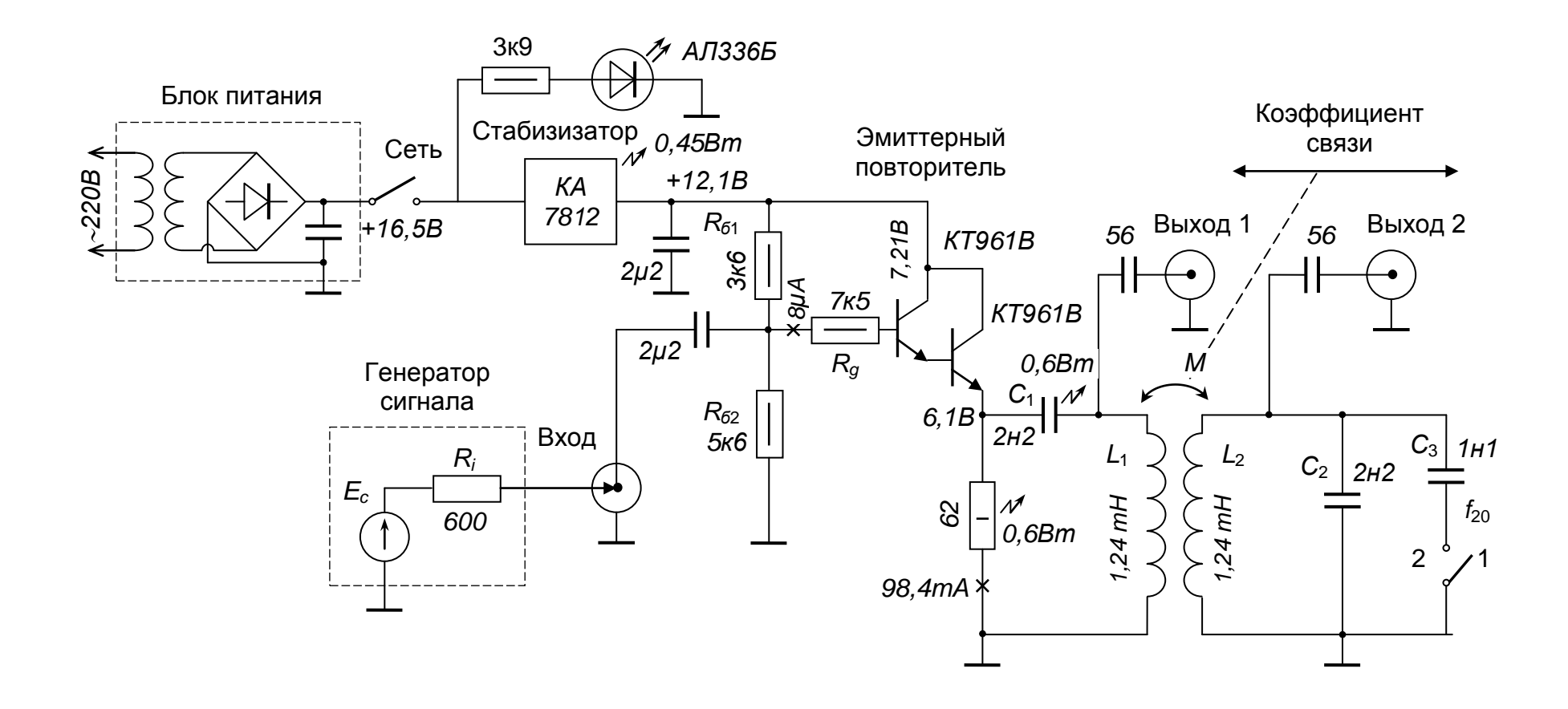

Рис. 11. Монтажная схема установки для исследования колебаний в связанных контурах